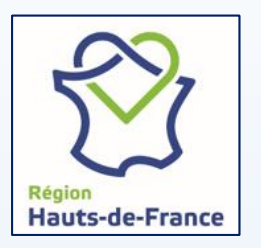

#### Inscription pour une 1ère demande FSA

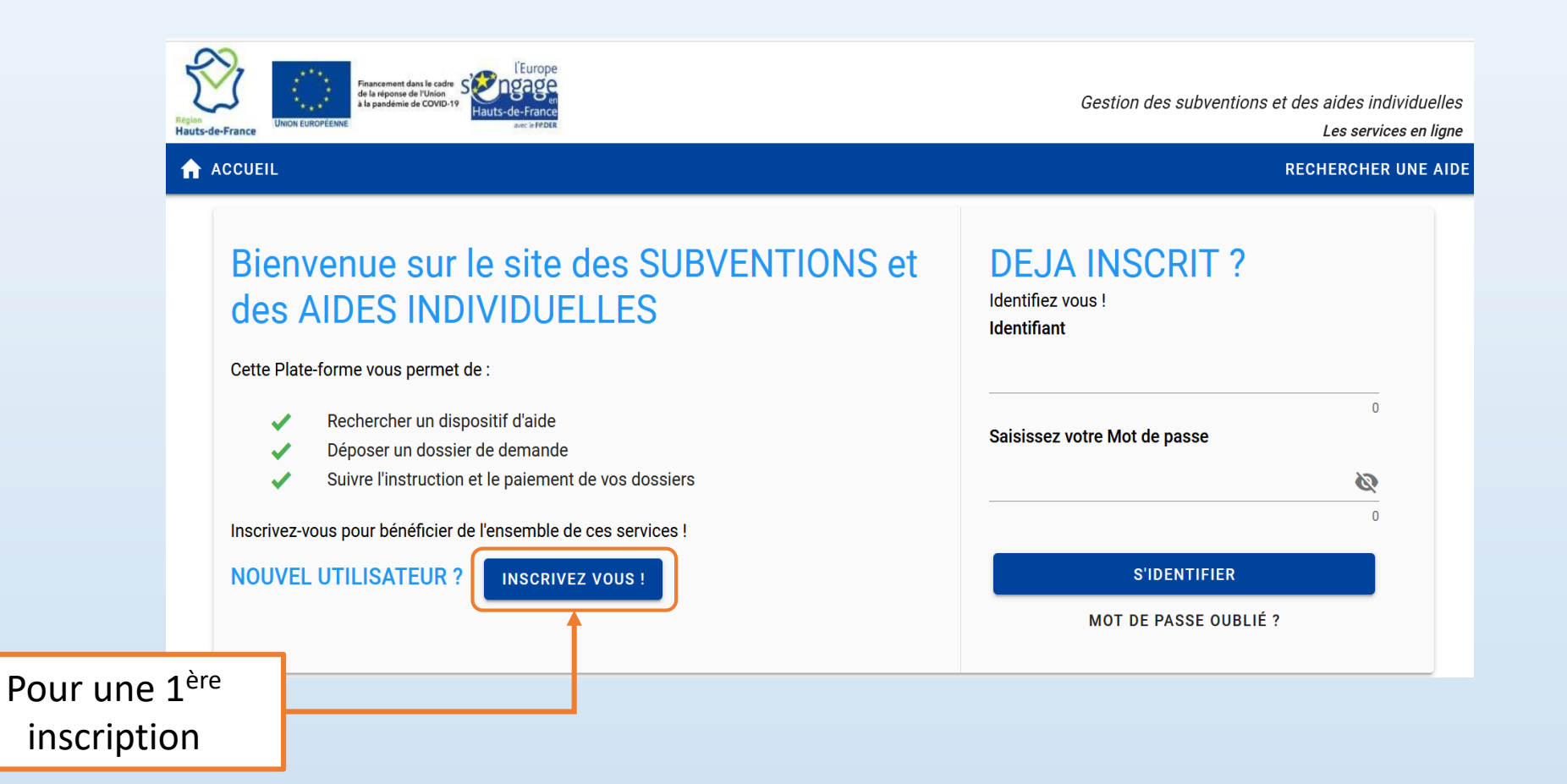

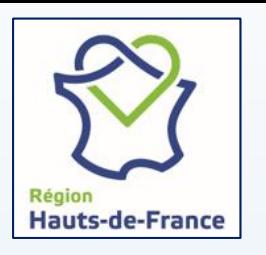

#### Inscription pour une 1ère demande FSA

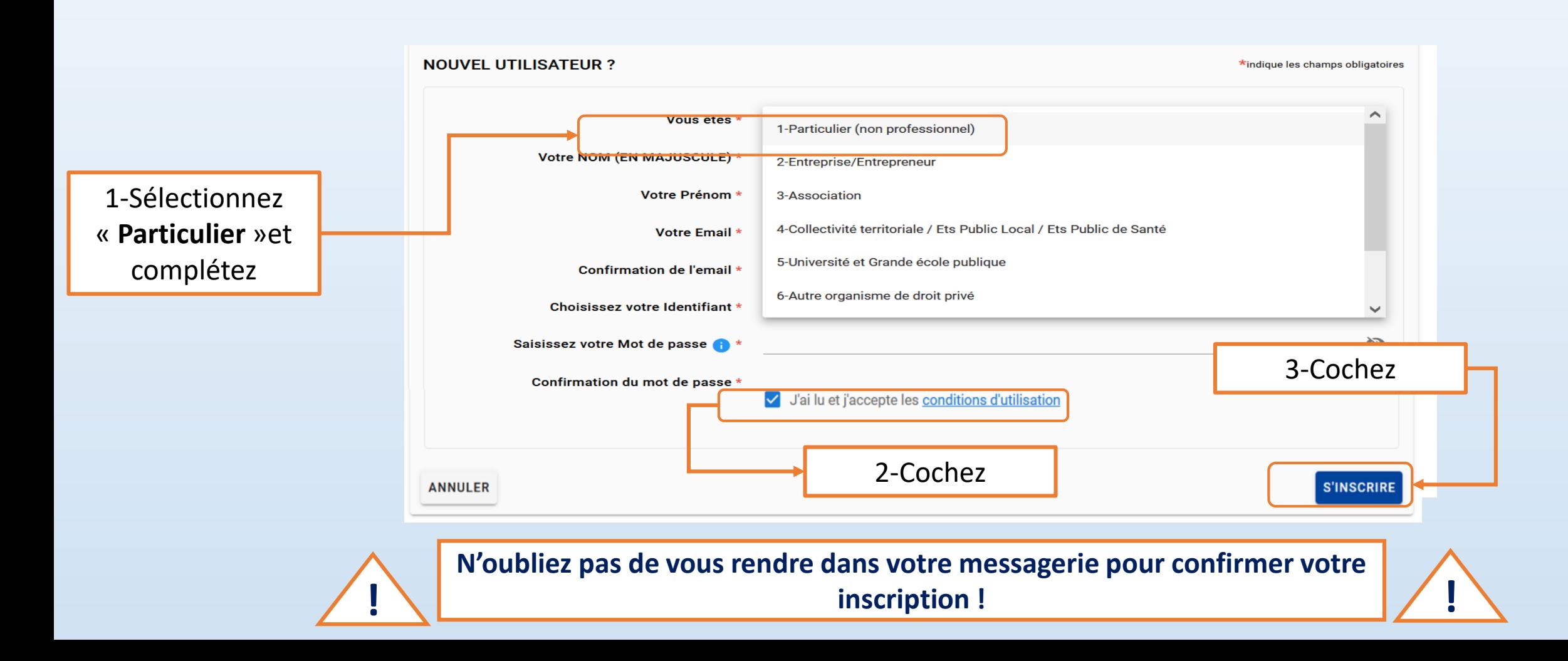

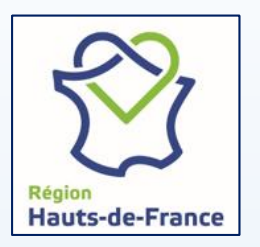

#### Accéder à votre espace/dossier

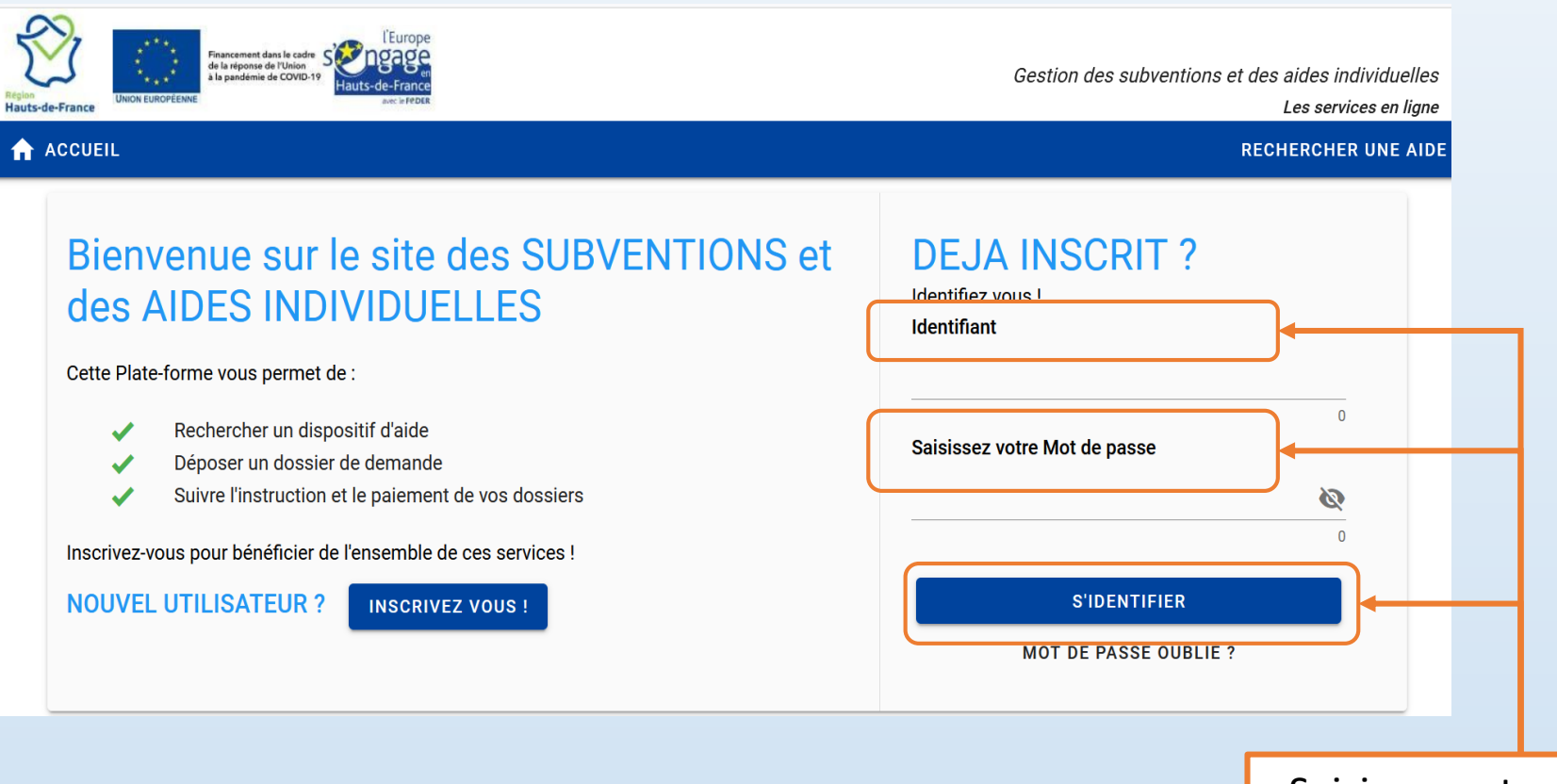

Saisissez votre identifiant et mot de passe

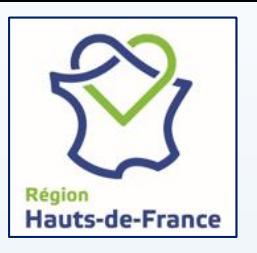

Compléter votre fiche d'identité

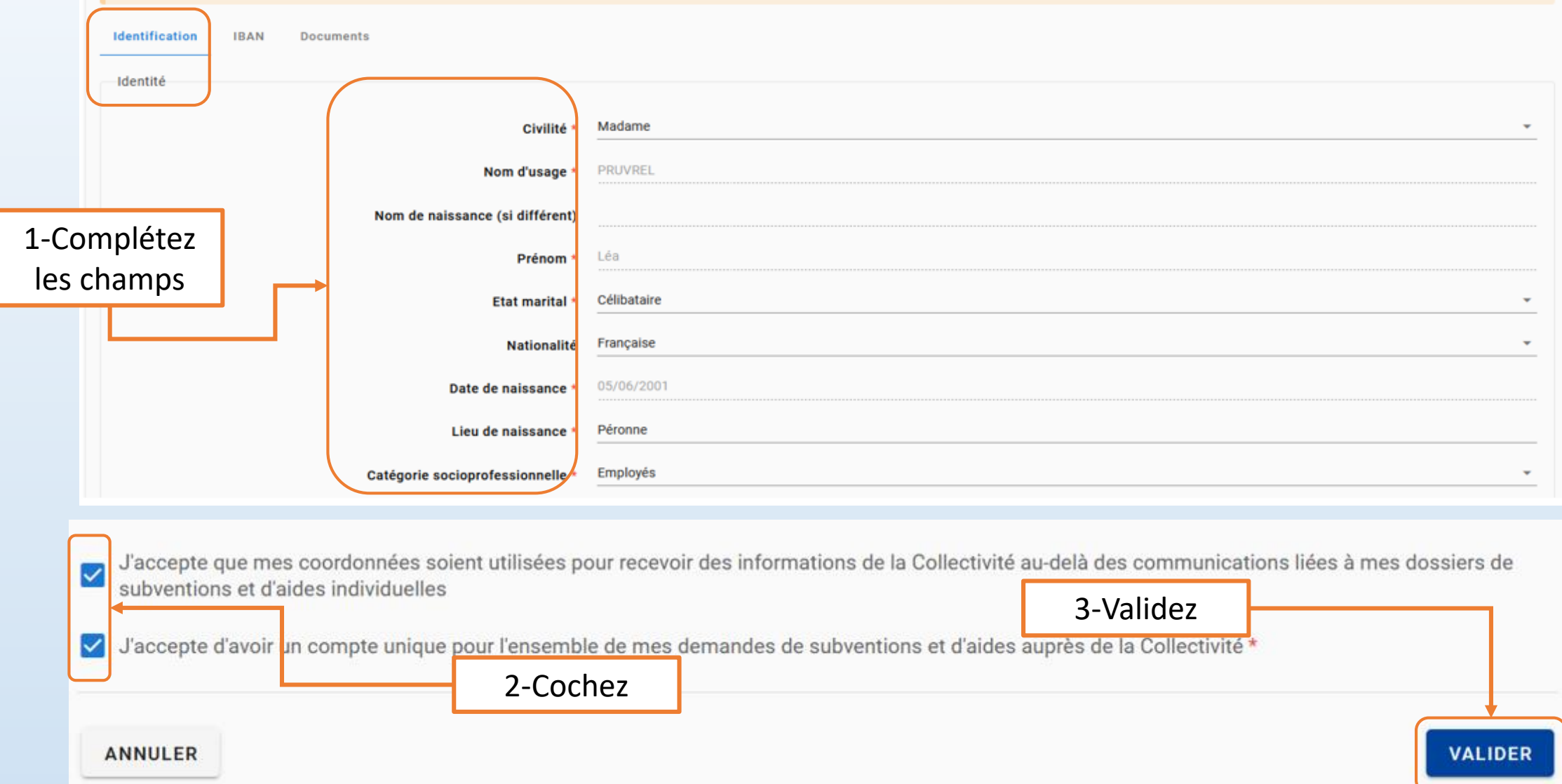

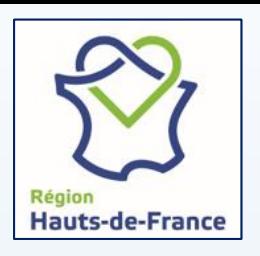

Ajouter et compléter votre IBAN

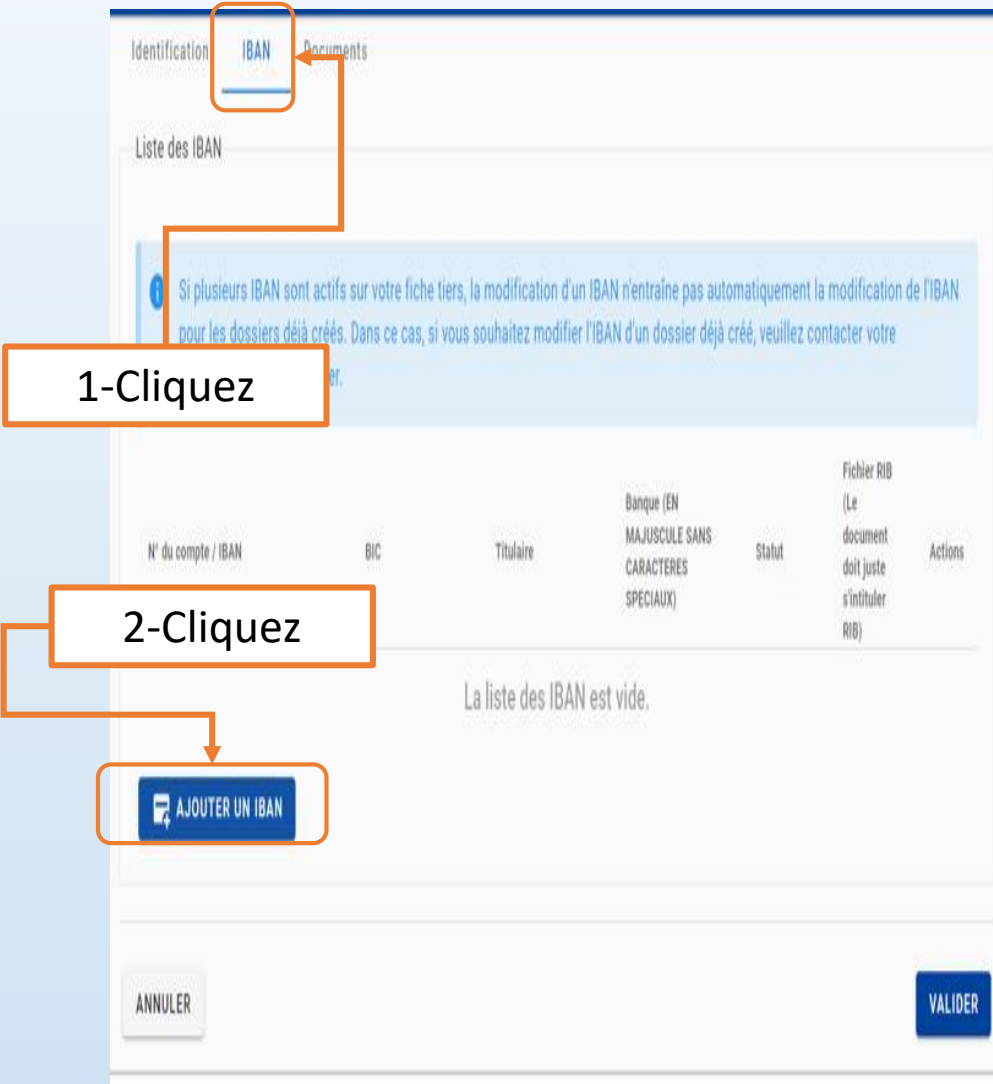

#### **Modifier un IBAN**

Œ

En cas d'ajout d'un IBAN étranger, merci d'ajouter à votre porte document une attestation sur l'honneur indiquant que vous êtes bien titulaire de ce compte à l'étranger. 1-Complétez

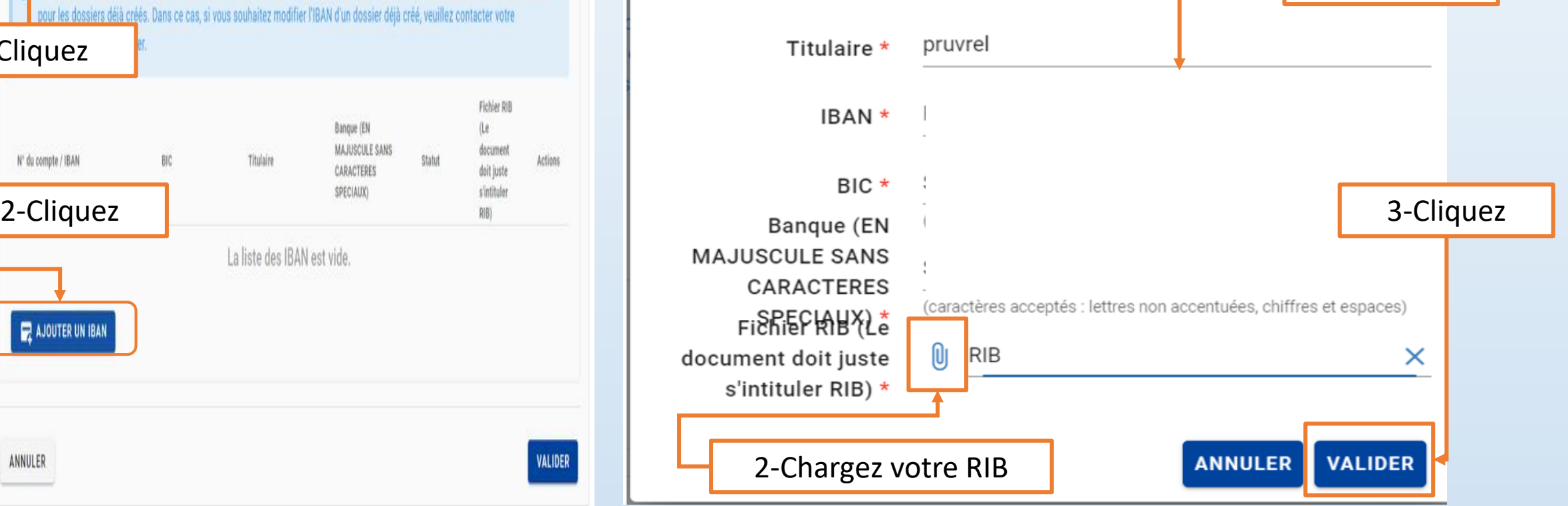

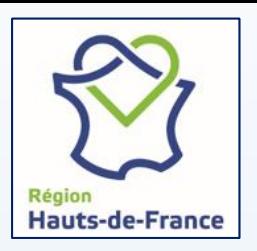

Rechercher votre aide

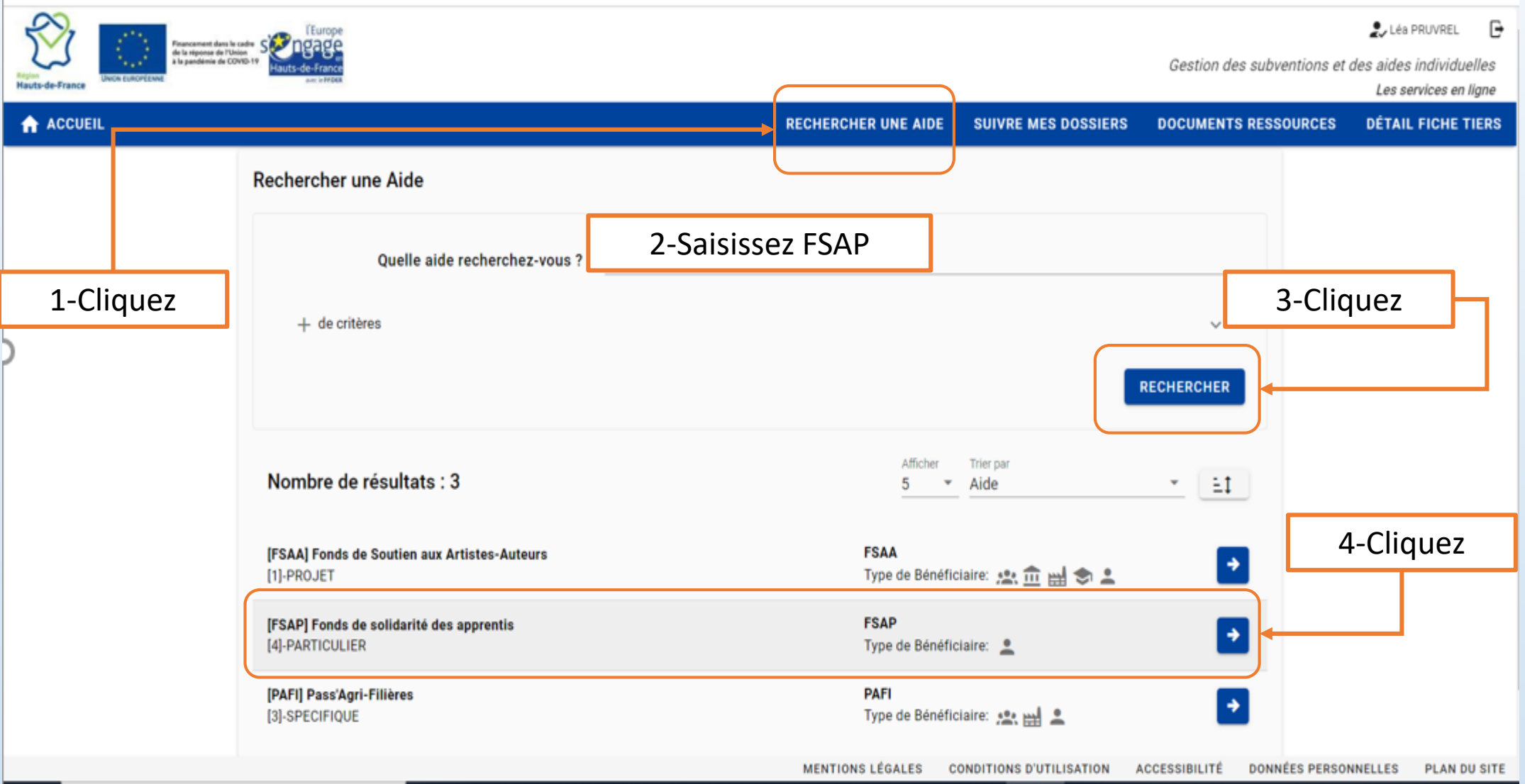

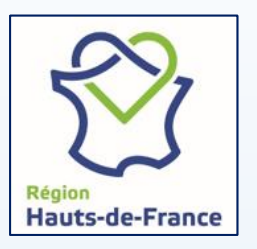

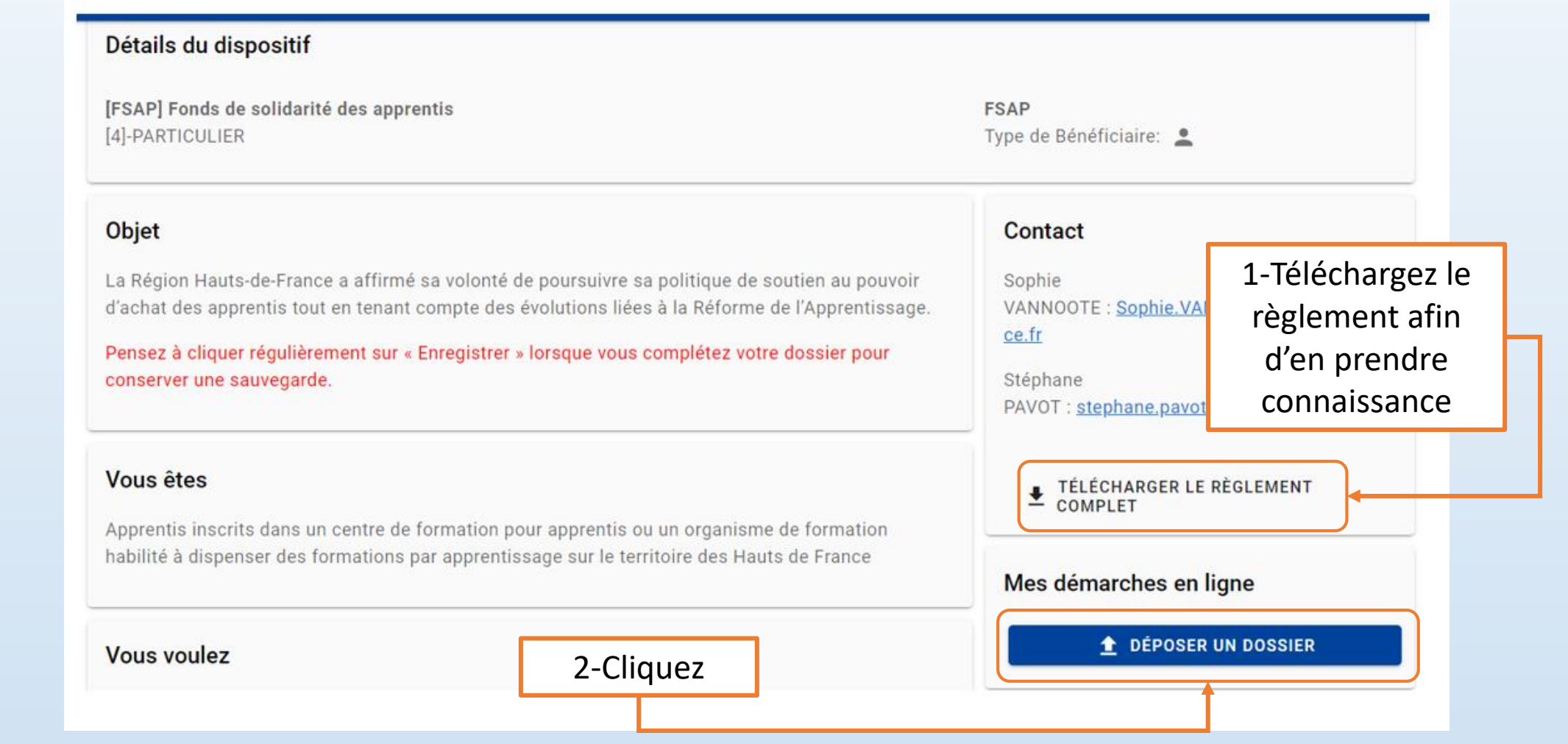

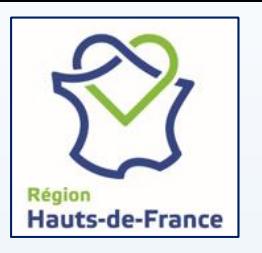

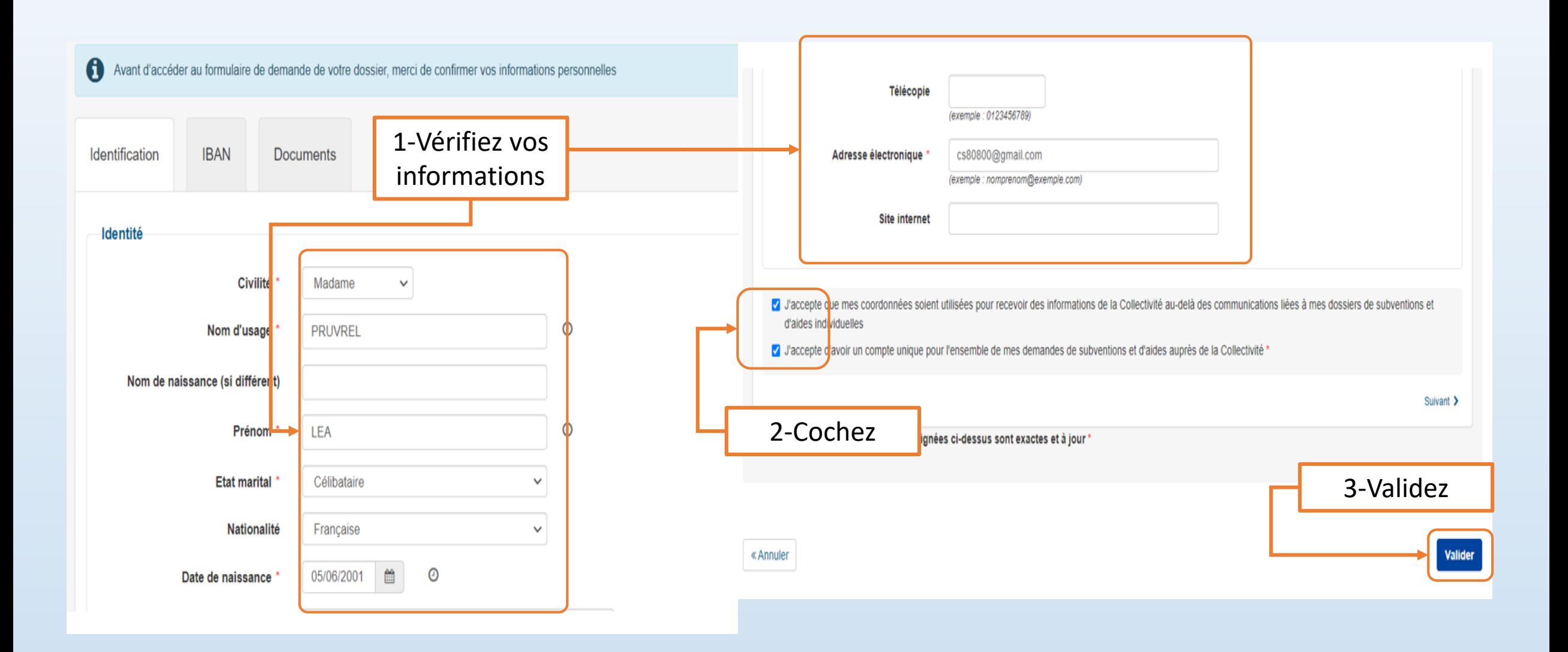

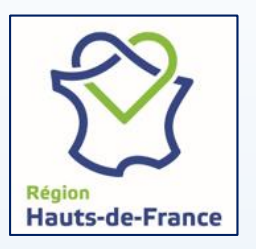

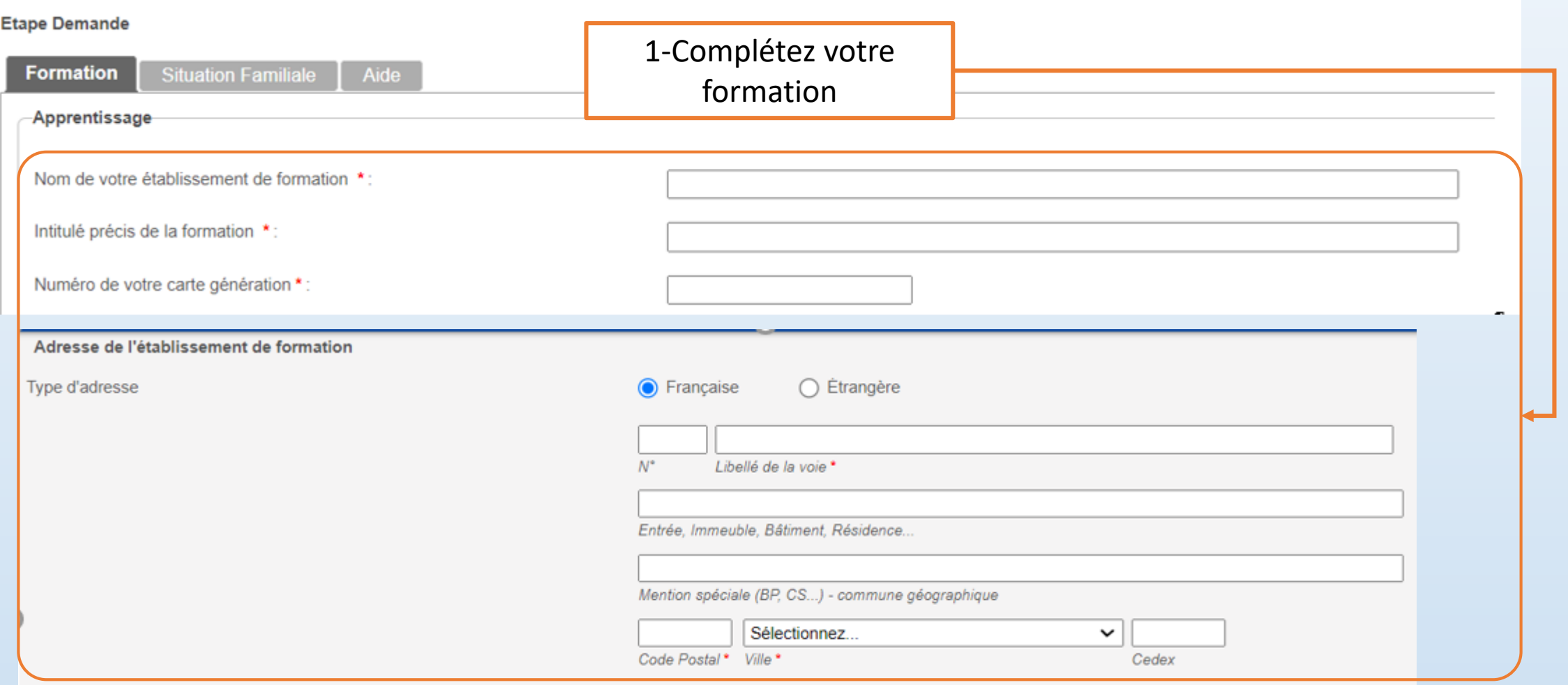

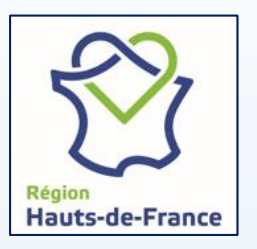

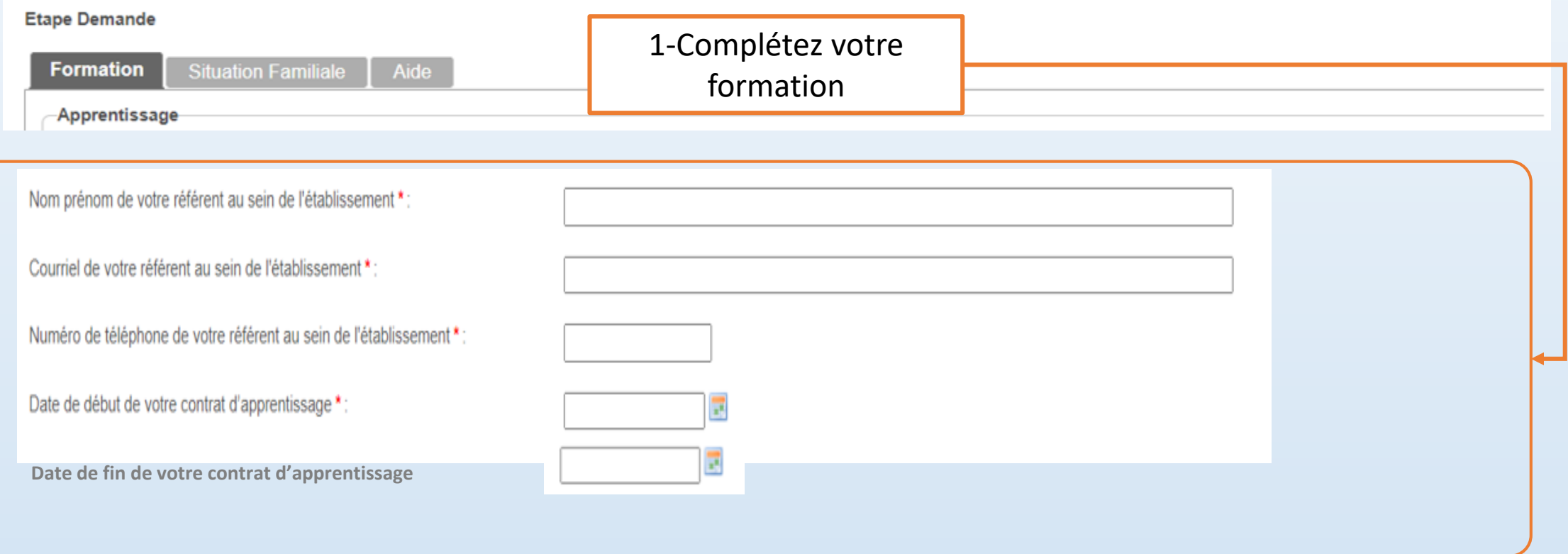

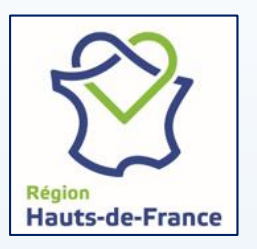

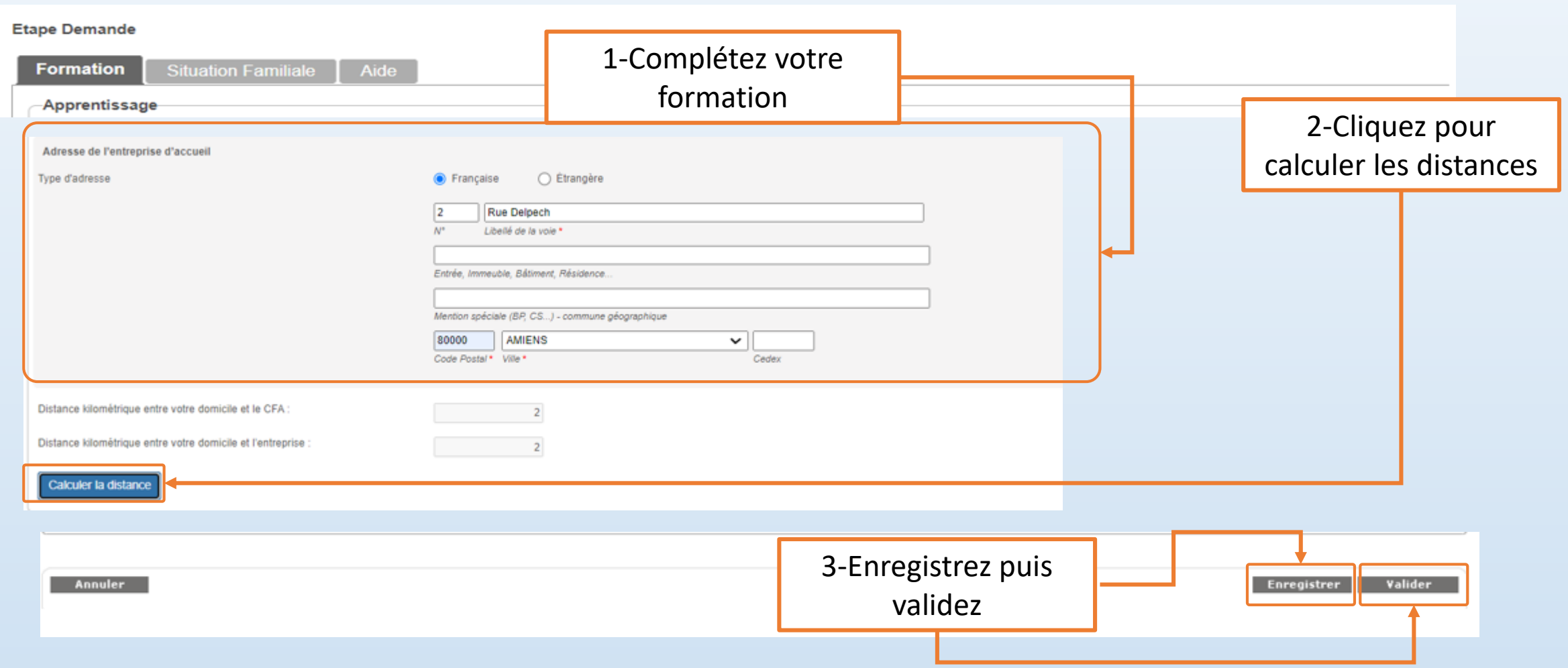

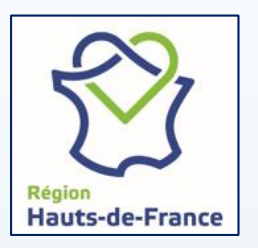

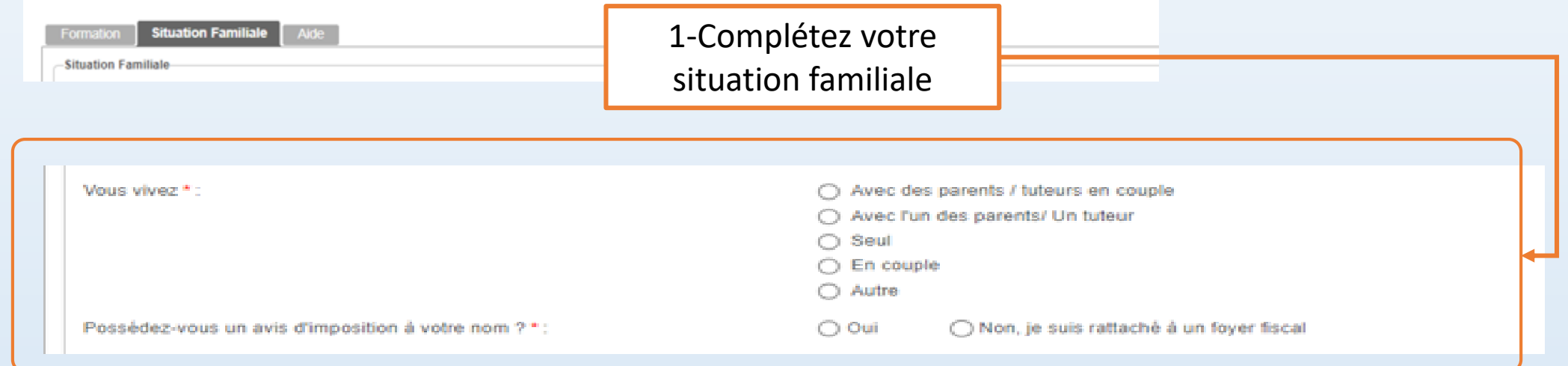

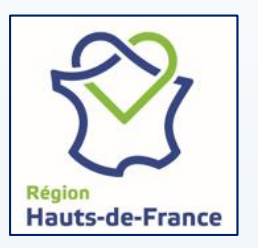

Déposer une demande de FSA

**Situation Familiale Aide** Formation

-Situation Familiale

1-Complétez vos ressources et charges

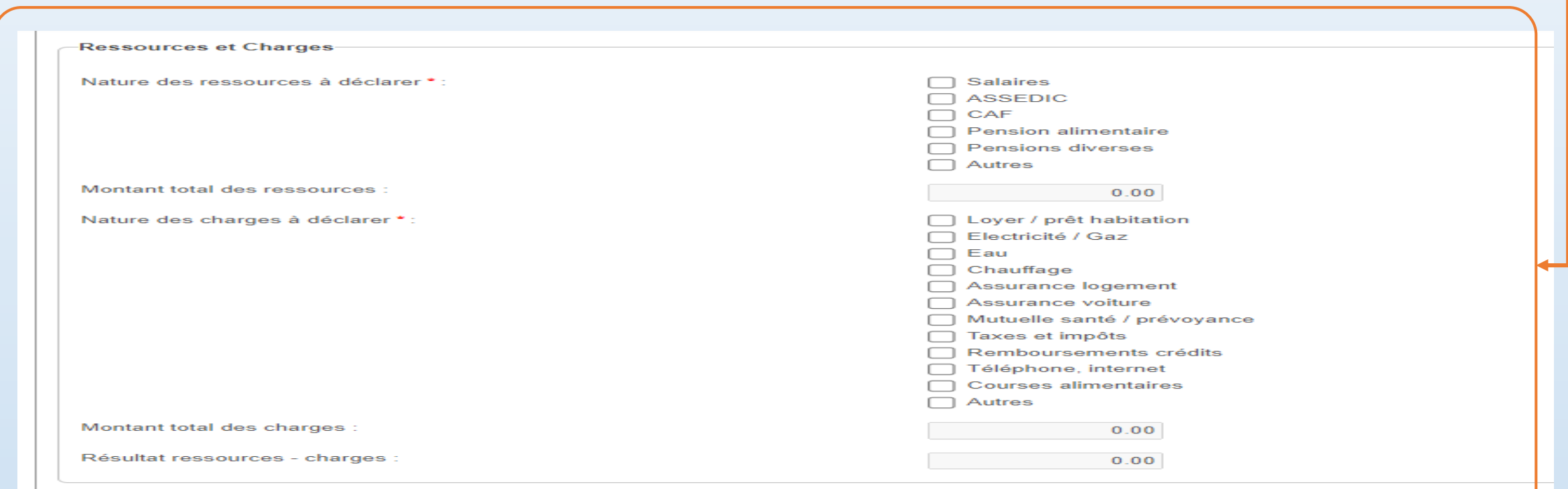

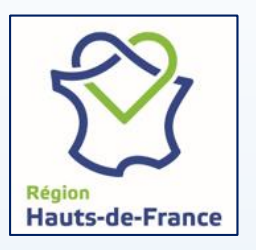

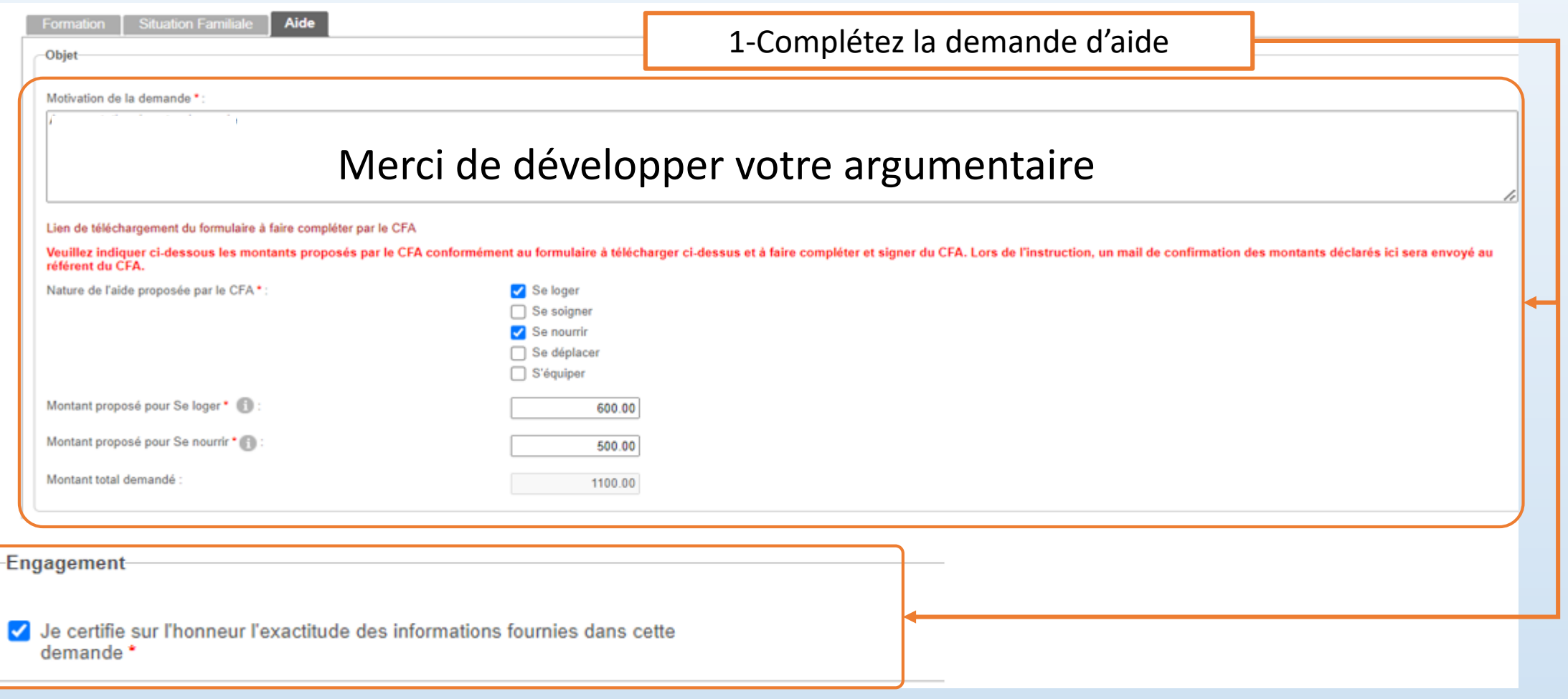

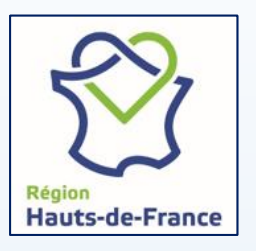

Déposer une demande de FSA

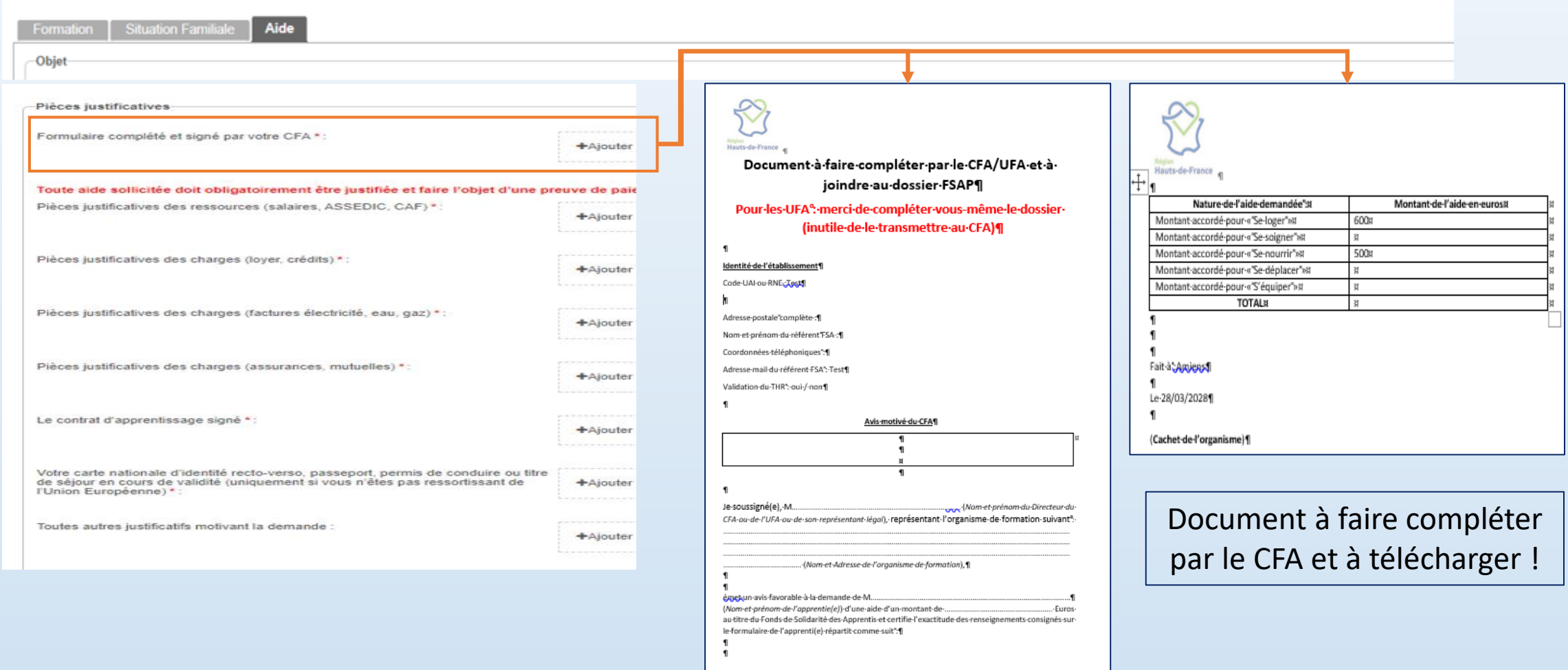

 $1/29$  $\P$ 

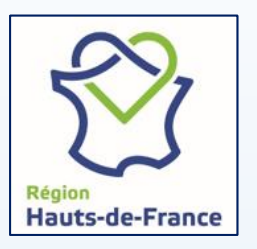

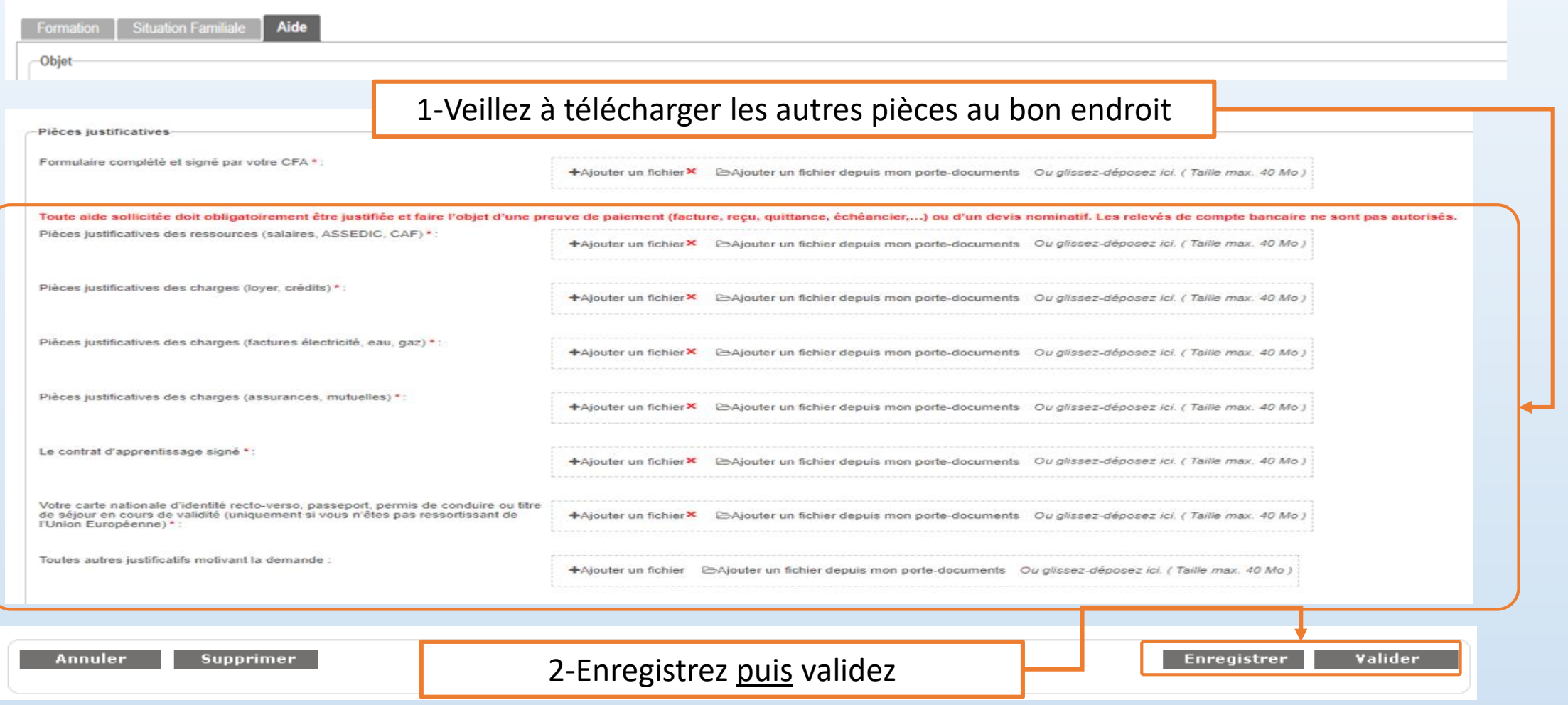

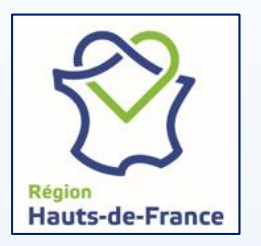

#### Accéder à votre espace/dossier

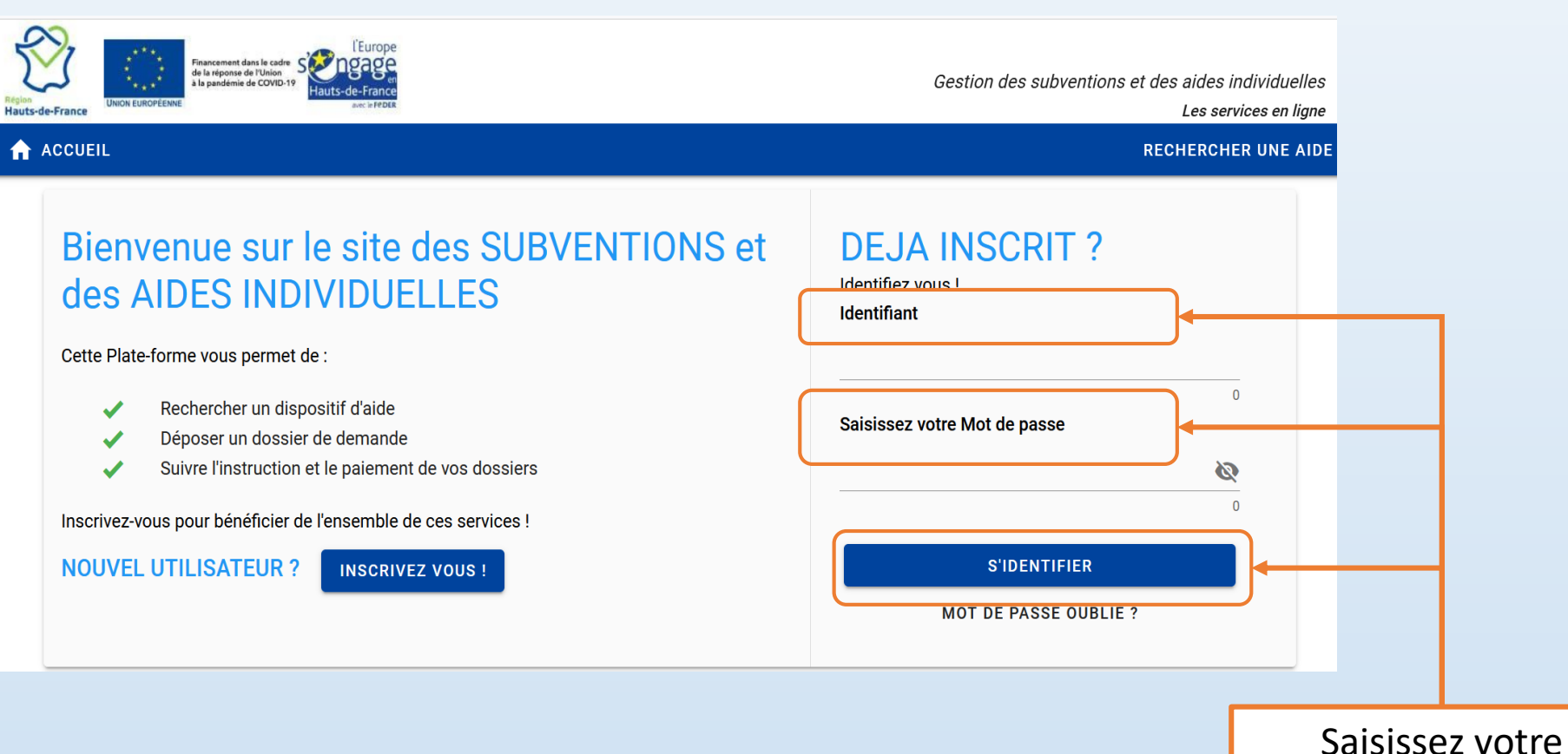

identifiant et mot

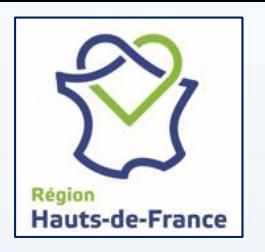

#### Suivi de votre demande de FSA

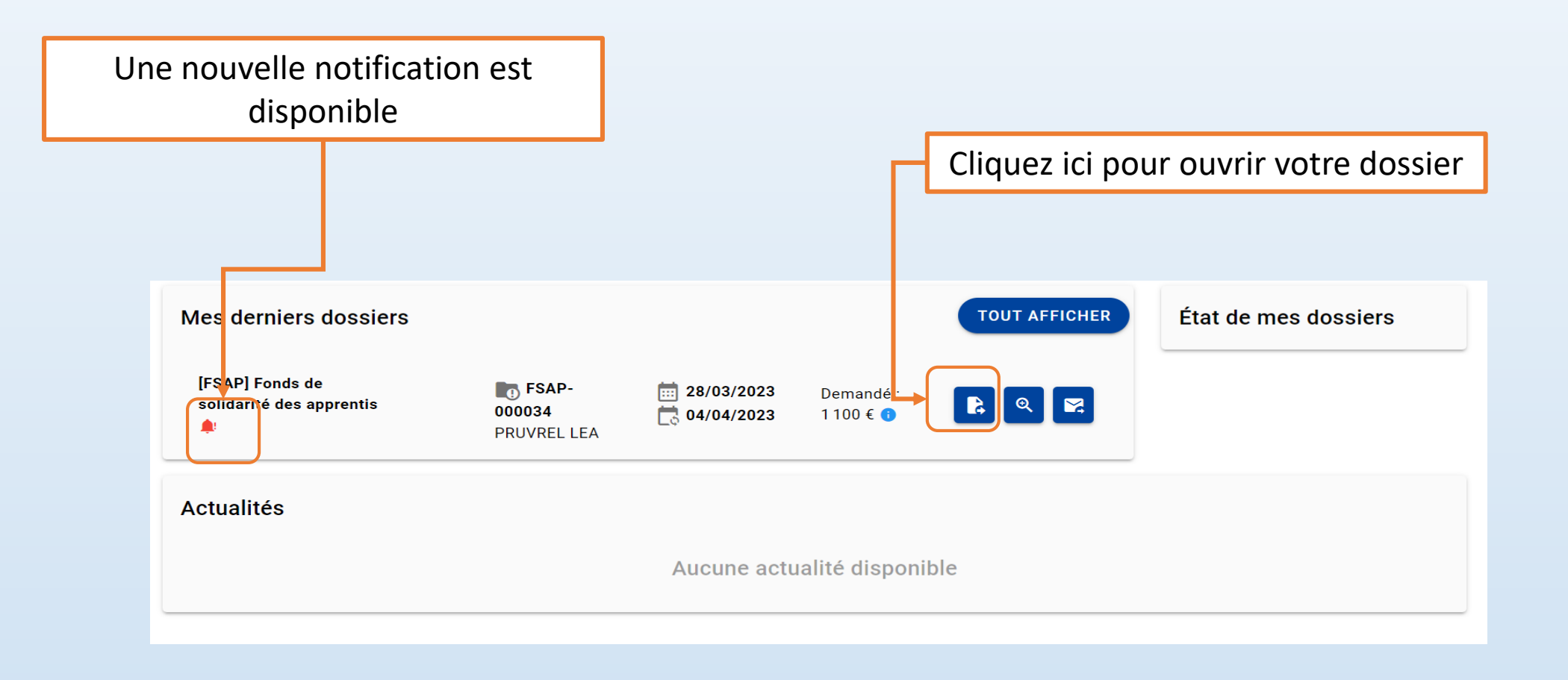

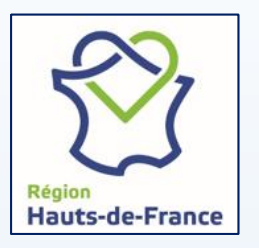

#### Suivi de votre demande de FSA

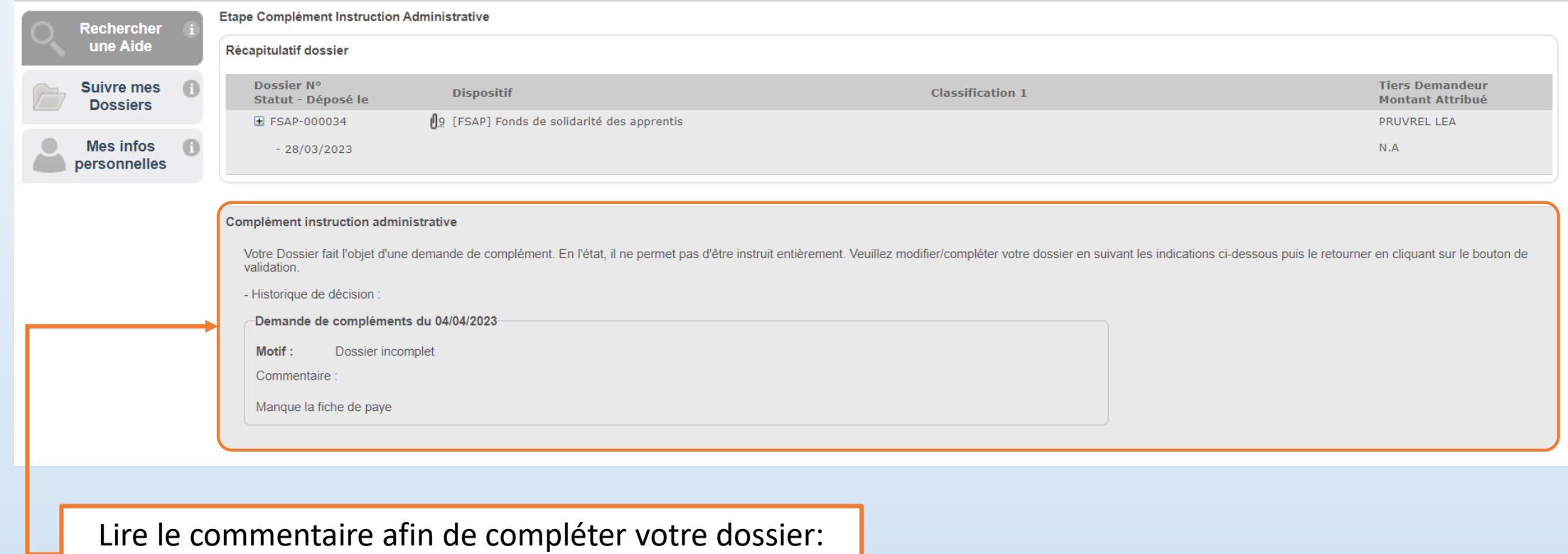

pièces manquantes, précisions,….